City of Fullerton, California Community Development Department, GIS

## **GoZone 2.0 Quick Guide**

November 3, 2015

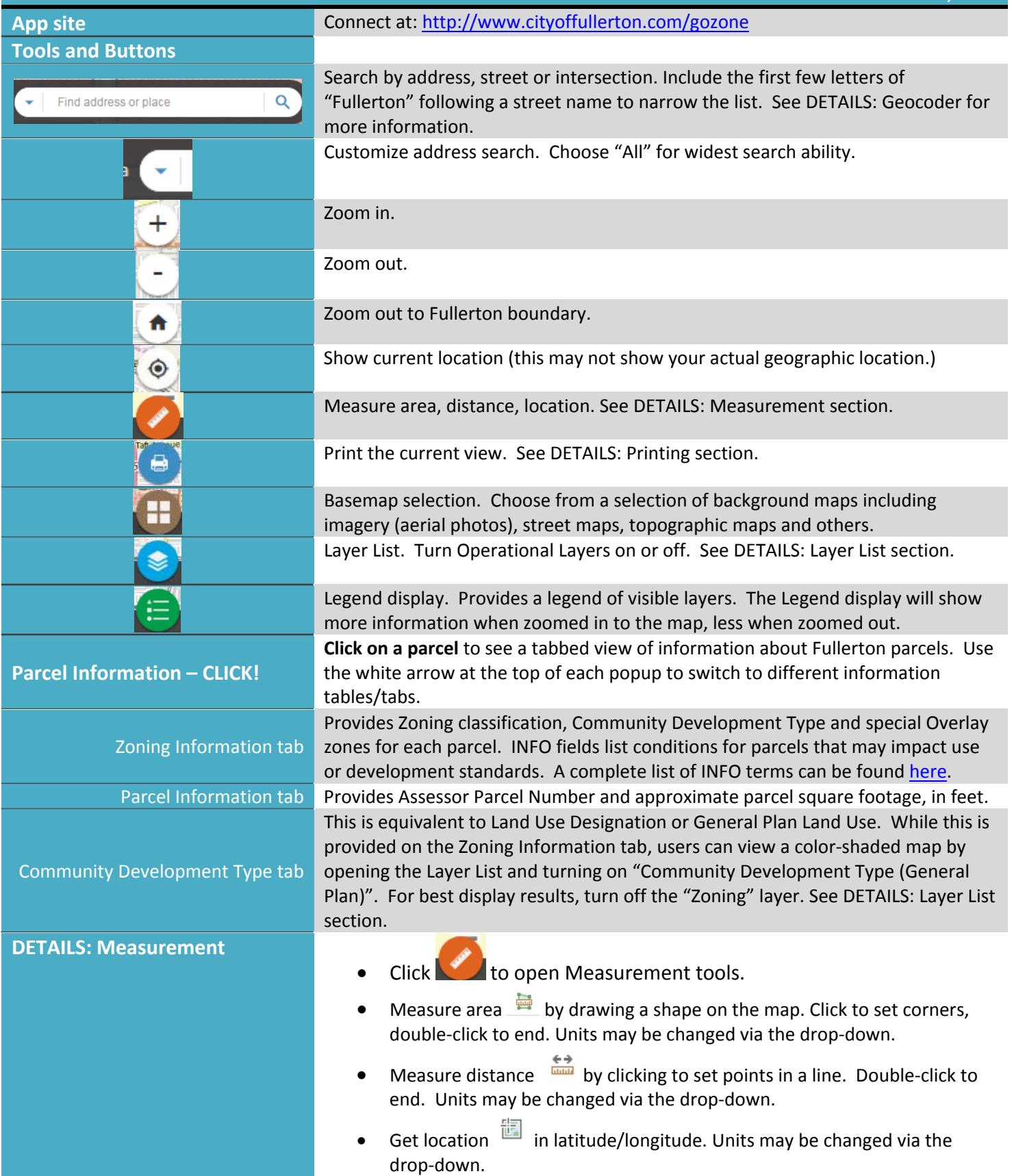

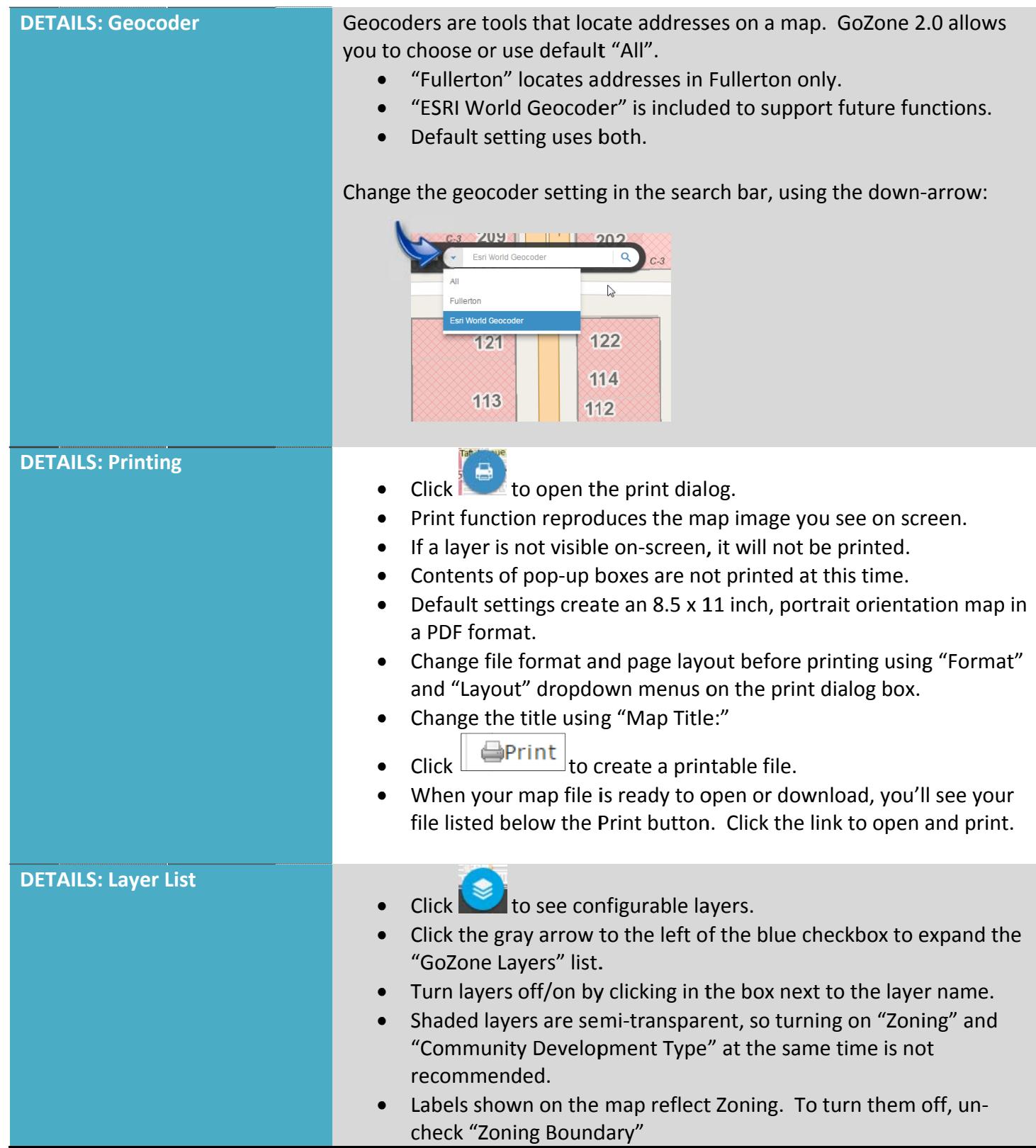